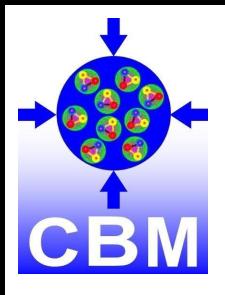

# Machine Learning application for Λ hyperon reconstruction in CBM at FAIR

**Shahid Khan\***, Olha Lavoryk, Oleksii Lubynets, Viktor Klochkov, Andrea Dubla, Ilya Selyuzhenkov

# **for the CBM Collaboration**

\*shahid.khan@uni-tuebingen.de

Strangeness in Quark Matter 17-22 May 2021

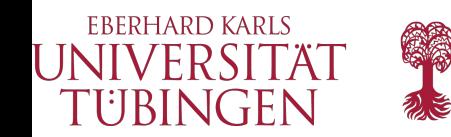

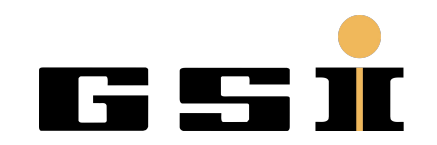

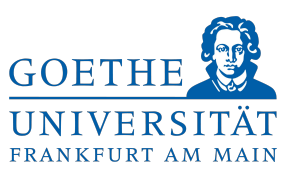

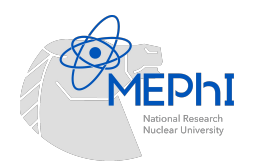

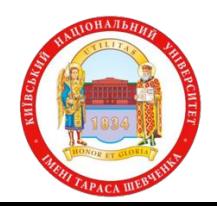

# CBM physics goals and experimental challenges

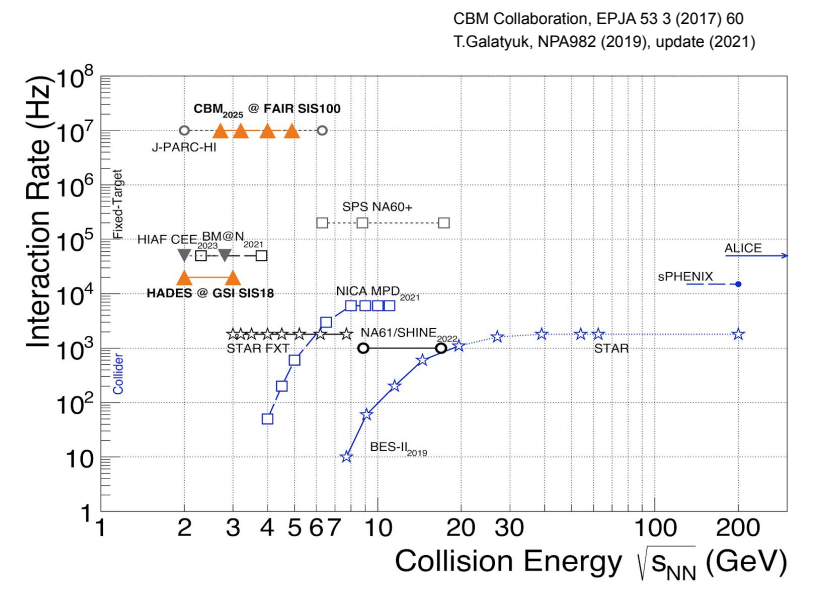

### **Main CBM physics cases:**

- QCD matter equation-of-state at large baryon [densities](#page-19-0)
- The production of strange quarks is sensitive to the properties of created matter in high energy nuclear [collisions](https://www.researchgate.net/publication/323880118_From_Strangeness_Enhancement_to_Quark-Gluon_Plasma_Discovery)
	- [\(Multi\)-Strange](#page-20-0) particles
- Extend nuclei chart with **[hypernuclei](#page-21-0)** measurements

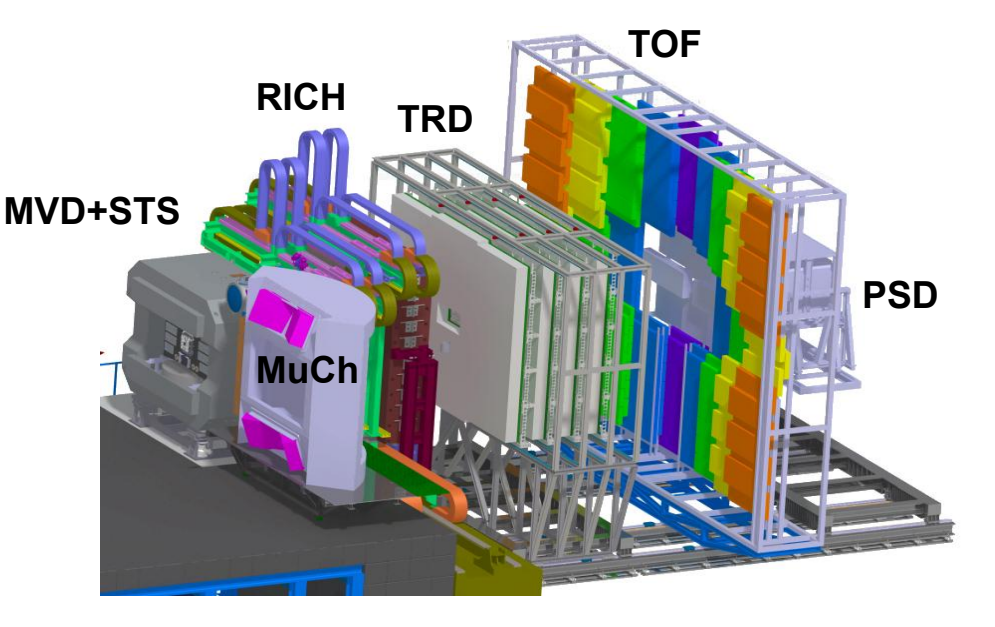

- Tracking: Micro-Vertex Detector (MVD), Silicon Tracking System (STS)
- Particle identification: Muon Chamber (MuCh), Ring Imaging Cherenkov (RICH), Transition Radiation Detector (TRD), Time of Flight (TOF)
- Collision geometry: Projectile Spectator Detector (PSD)

To study rare probes CBM will operate at an unprecedented interaction rate, up to 10 MHz!

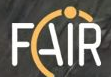

**CBM cave**

**CALLES** 

**STORE IS !!** 

**[Full video](https://www.youtube.com/watch?v=cjmUyp0My38)**

**CBM experiment overview: Norbert Herrmann on 22 May 2021, 11:00**

### (Multi)-Strange reconstruction via weak decays

- Λ hyperons are the most abundant strange baryons produced at FAIR energies
- Collisions generated by URQMD and DCM-QGSM-SMM with Au+Au collisions at  $p_{beam} = 12A GeV/c$  ( $\frac{1}{S_{NN}} = 4.93$ ), mbias, 100k
- Using GEANT4 simulation, CA tracking within CbmRoot framework

Λ candidates reconstruction:

- Combine all proton and pion tracks
- Signal from a lambda decay
- Combinatorial background

#### Variables :

- **■** *x*<sup>2</sup><sub>prim</sub> squared distance between the daughter track and the primary vertex divided by its Covariance Matrix (CV)
- **DCA** distance of closest approach between proton & pion tracks
- $\bullet$   $\chi^2$ <sub>geo</sub> - squared distance between daughter tracks divided by CV
- L/ΔL distance between primary and secondary vertex divided by CV
- **cos α<sub>ρΛ</sub>, cos α<sub>Λπ</sub>, χ<sup>2</sup><sub>topo</sub> (future investigation)**

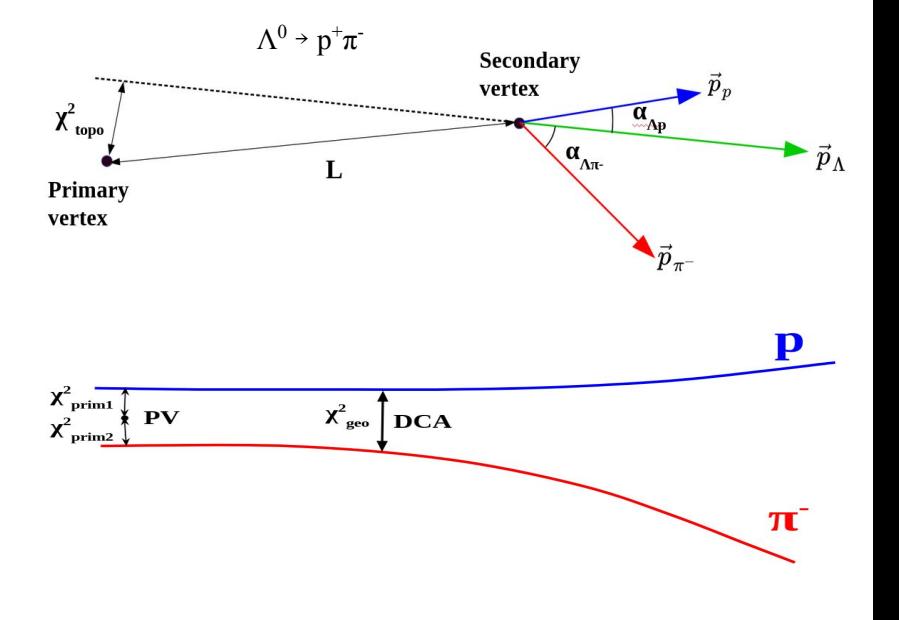

4

# Machine Learning (ML)

- ML algorithms can perform a specific task by analyzing examples and can learn from data
- Variables associated with decay tracks are analyzed by the algorithm to classify Λ candidates
- Various ML algorithms tested: (SVM, Regression, MLP, Decision Trees, Gradient Boosting (GB), Extreme GB ([XGB\)](https://github.com/dmlc/xgboost/))
	- XGB works better in terms of performance

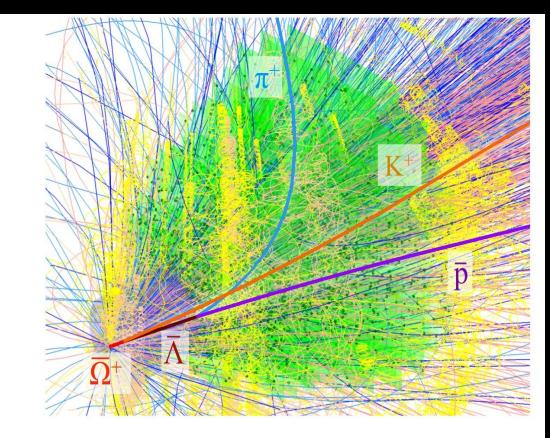

CBM Au+Au collisions @ 12*A* GeV/*c*

# Gradient Boosting [\(GB\)](https://statweb.stanford.edu/~jhf/ftp/stobst.pdf)

Jerome Friedman:

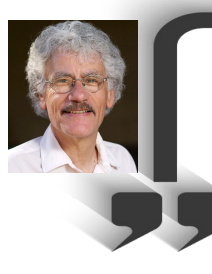

empirical evidence shows that taking lots of small steps in the right direction results in better predictions with the Testing Data

- Boosting combines weak learners (error rate <50%) to make a strong learner (error rate <25%)
- Decision trees (weak learners) are combined together to make a GB algorithm
- In each step a new tree is used to improve the previous prediction
- XGB is an extension of GB with:
	- better control over overfitting
	- parallel processing
	- [additional features](https://www.analyticsvidhya.com/blog/2016/03/complete-guide-parameter-tuning-xgboost-with-codes-python/)

# XGB implementation for Λ

- UrQMD sample is taken as experimental data (pure background)
- DCM-QGSM-SMM sample as simulated data (pure signal)
- A candidates are cleaned by removing [nonphysical values](#page-23-0)
- Λ candidates are divided into train and test samples

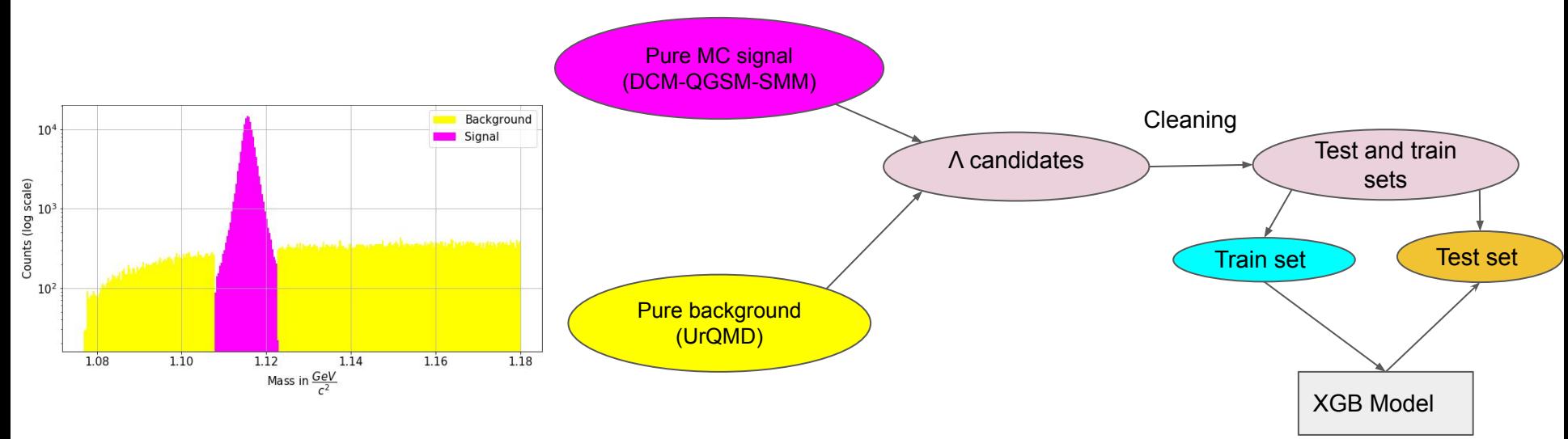

## XGB Model evaluation

Model trained on the train sample is applied to the test sample

Optimize Λ candidates selection for significance

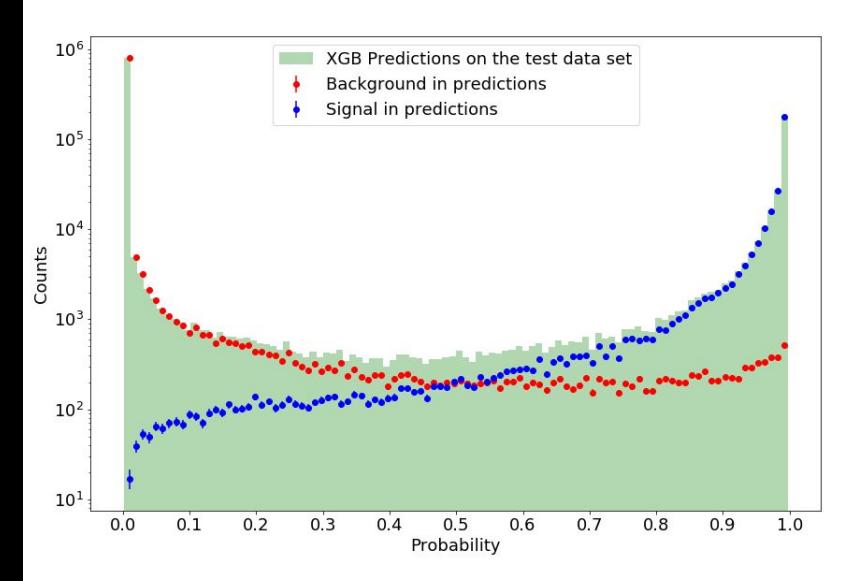

True positive rate = tpr; Signal =  $S$ ; Background =  $B$ 

$$
tpr = \frac{S \: classified\: as\: S}{S \: classified\: as\: S+S \: classified\: as\: B}{B \: classified\: as\: S}
$$

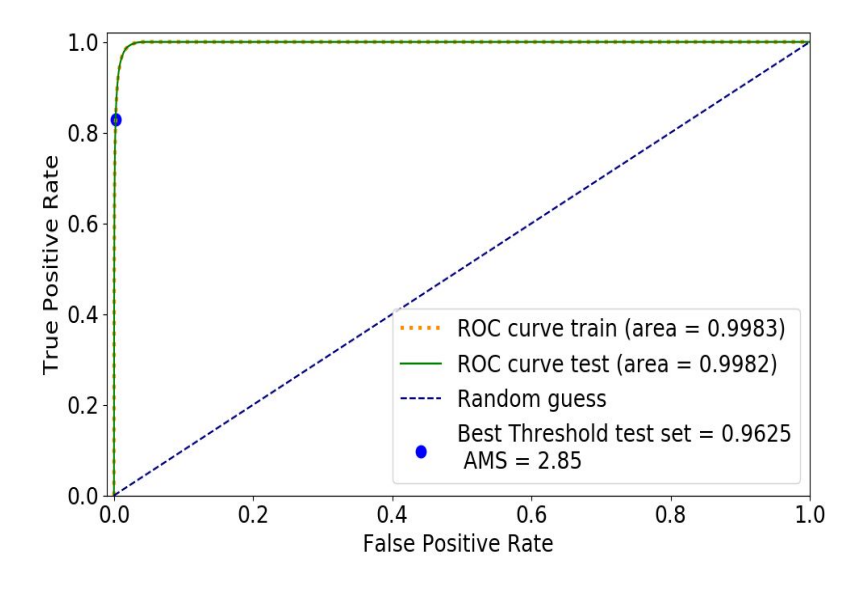

Threshold on the ROC (Receiver Operating Characteristic) curve which maximizes [Approximate Median Significance \(AMS\)](https://higgsml.lal.in2p3.fr/files/2014/04/documentation_v1.8.pdf) on the test sample is our Best Threshold

*AMS= √2 [(tpr + fpr) log(1 + tpr/fpr) - tpr]*

7

# XGB performance for Λ candidates selection

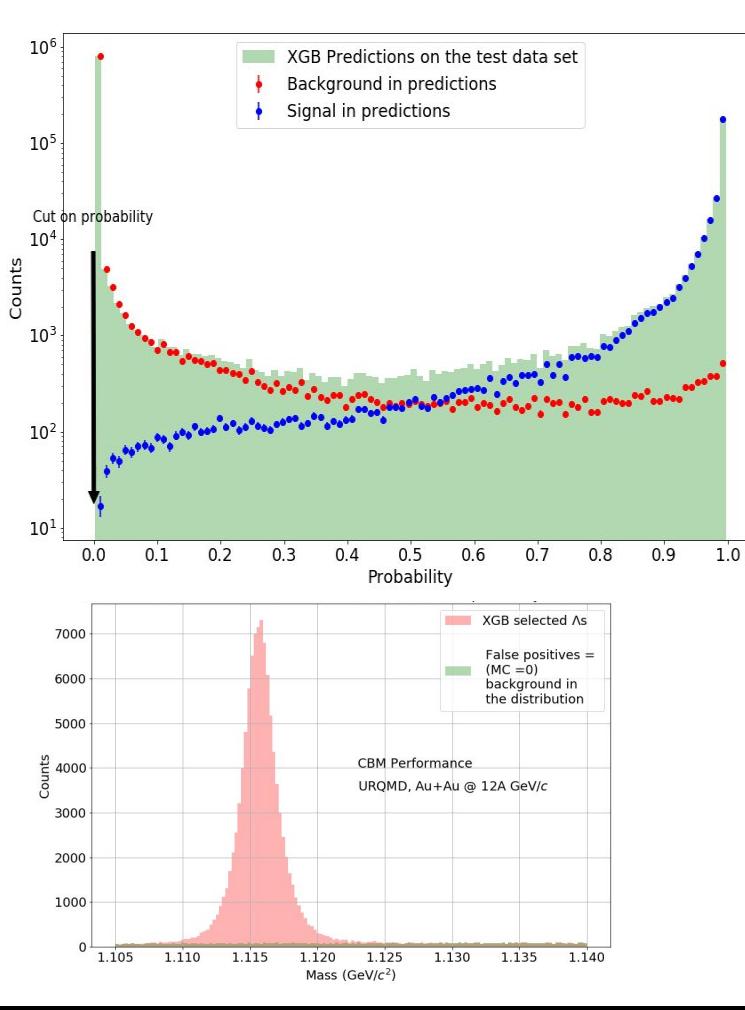

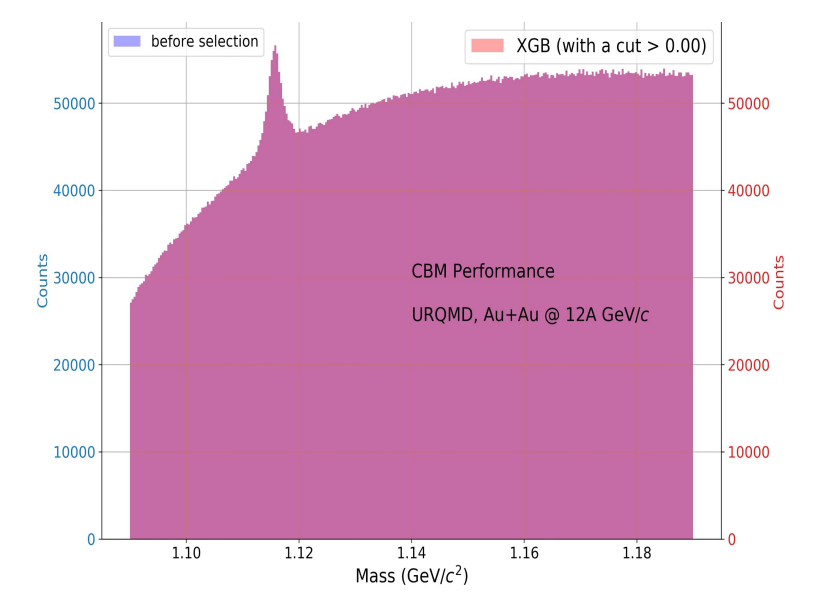

- Preserve smooth background shape after XGB selection
- Optimal XGB probability (0.96) is applied

# Yield Extraction: fitting procedure

Lorentzian function is used for signal and 2nd order polynomial for background:

$$
Fit(m) \ = \ A \frac{ (1/2) \Gamma }{ \left( m - m_0 \right)^2 + \left( \Gamma / 2 \right)^2} + pol2(m)
$$

- 1. Exclude signal region (m<1.108 & m>1.13) and fit background with *pol2(m)*
- 2. Use background fit parameters as initial values for next iteration, where signal (Lorentzian) fit function has fixed  $\rm m_{0}$  =  $1.1156\rm GeV/c^{2}$  and width  $\Gamma$ =0.0014  $\rm GeV$
- 3. Use fit parameters as initial values for unconstrained fit to the whole inv. mass range

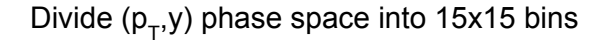

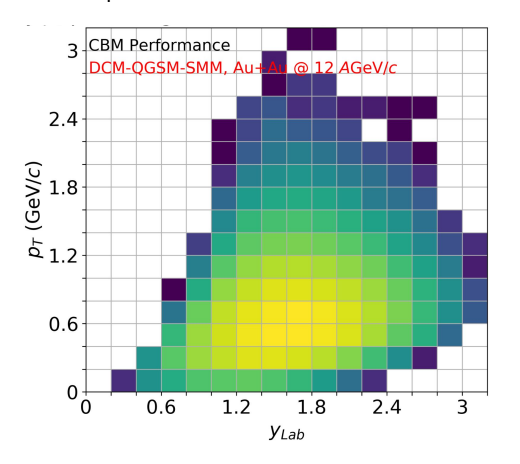

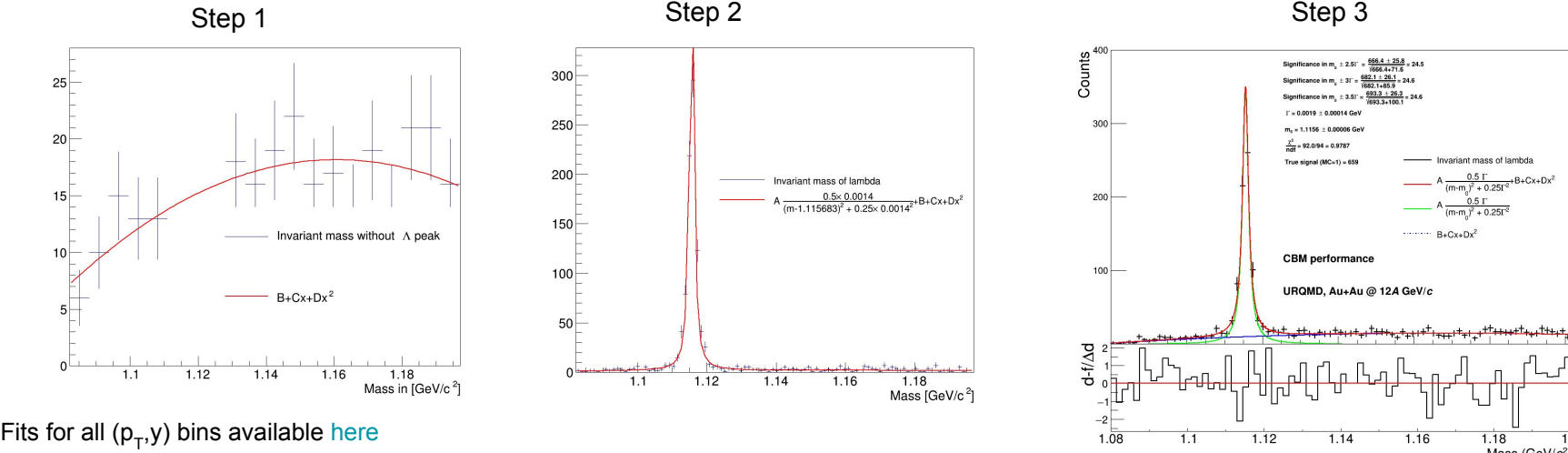

Mass  $(GeV/c<sup>2</sup>]$ 

## Results: acceptance and efficiency of Λ reconstruction

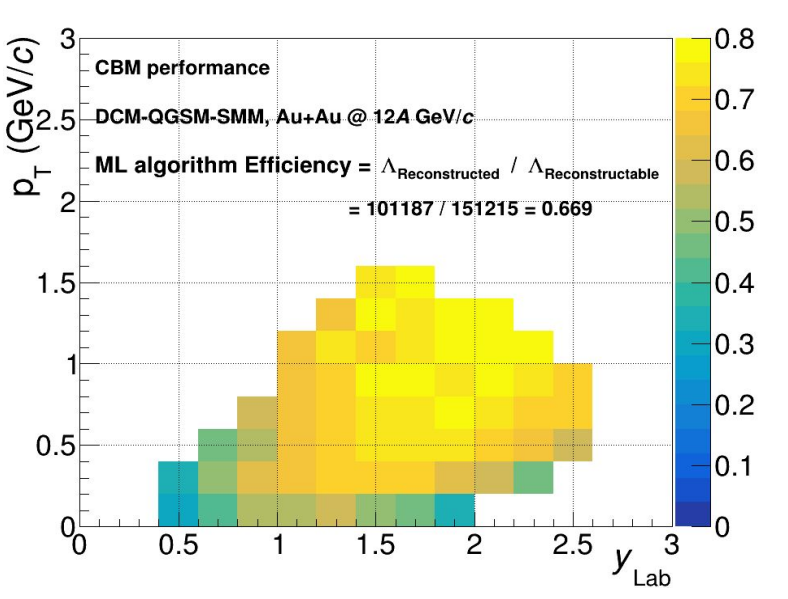

- Reconstructed = reconstructed + selected Λ
- $Reconstructable = both daudhters are reconstructed$

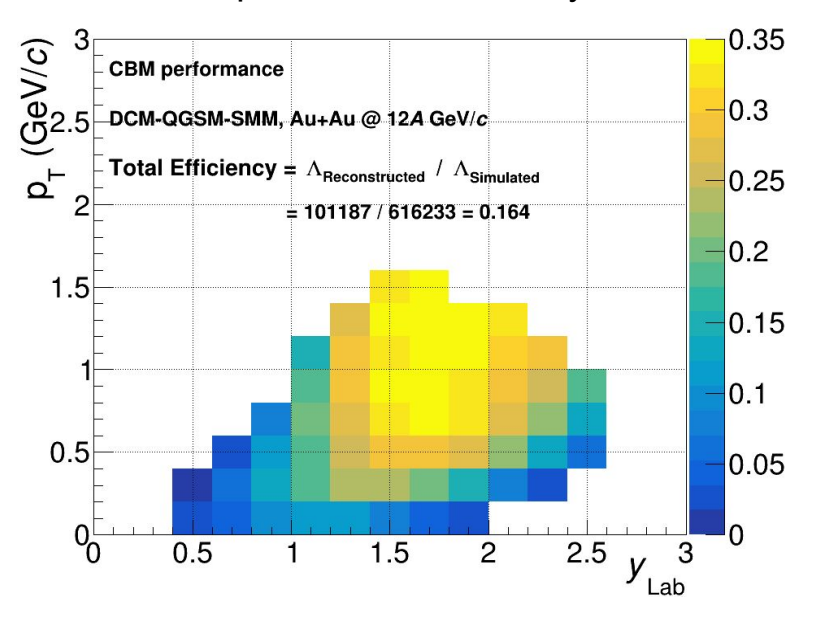

XGB algorithm efficiency and the state of the Acceptance and efficiency

XGB algorithm shows high efficiency  $\sim$  80% Total reconstruction (acc x efficiency)  $\sim$  35%

### Results: efficiency and acceptance corrected Λ yield

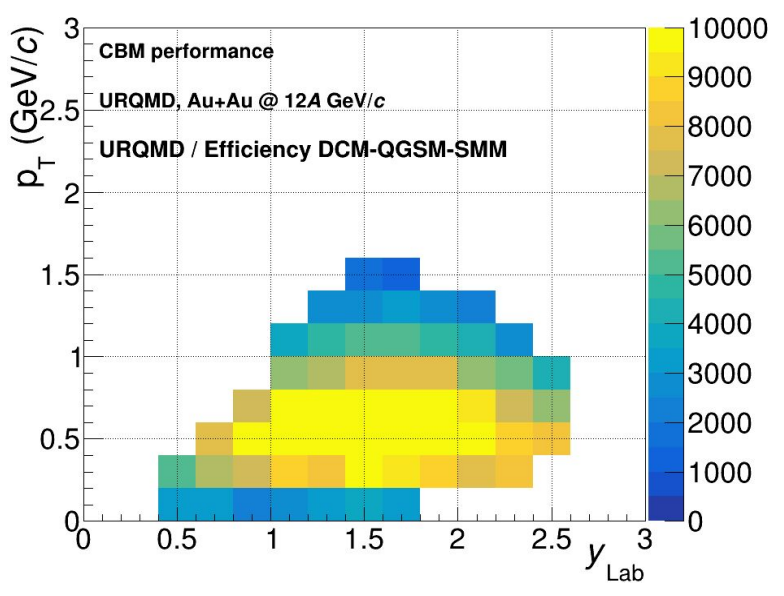

### Corrected Λ yield

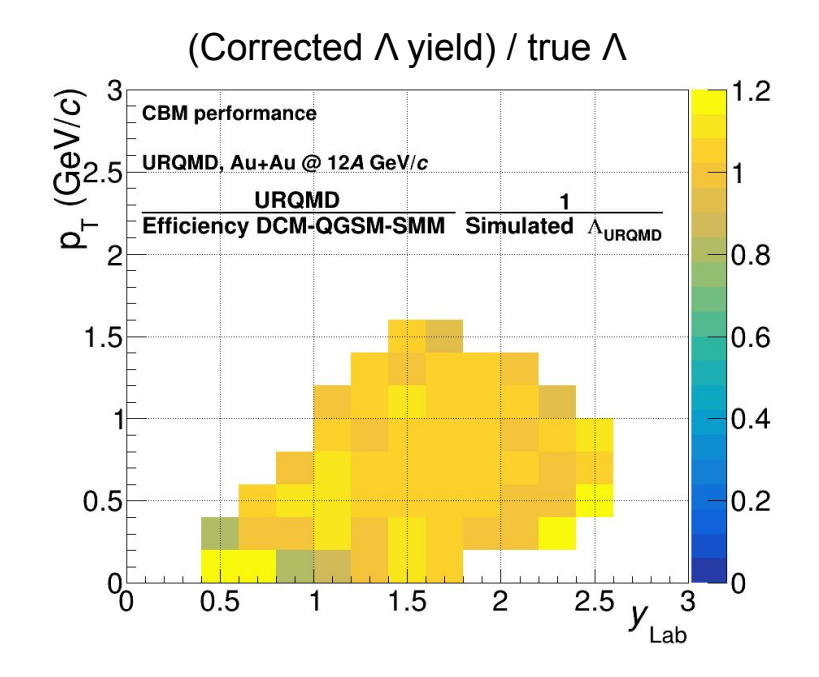

XGB selection, yield extraction procedure, and efficiency correction allow to recover true  $\Lambda$  yield  $_{11}$ 

# Results: Efficiency and acceptance corrected yield ( $p_T$ /y projections)

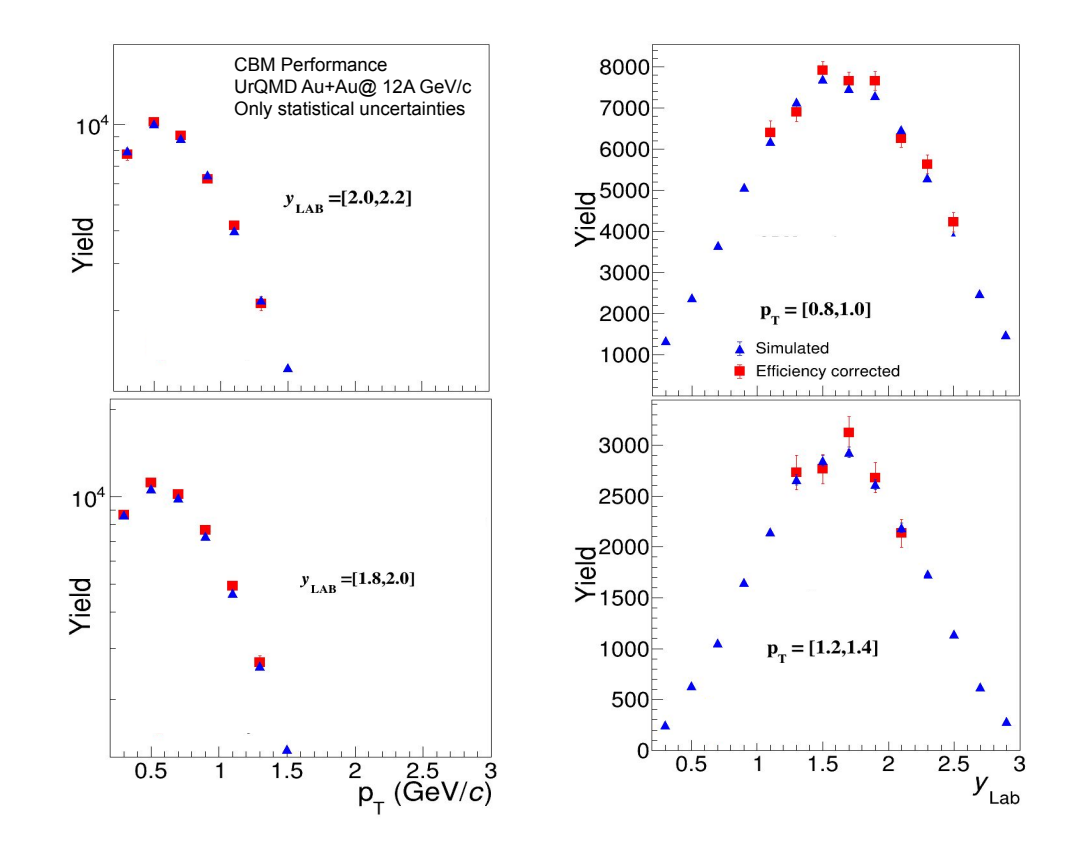

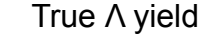

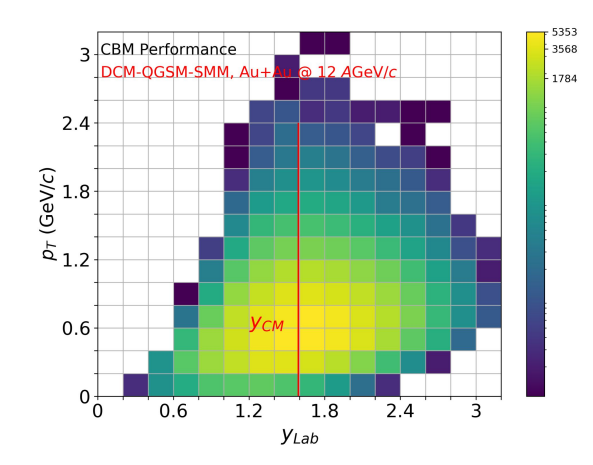

Reconstructed input signal without introducing any bias due to XGB model  $_{12}$ 

# Summary and outlook

- Λ baryon reconstruction in CBM@FAIR with Machine Learning techniques
	- Optimization of selection criteria performed via XGB
	- High signal purity and efficiency achieved, preserved smooth background shape
- λ yield extraction and efficiency
	- Yield, extracted after XGB selection and (acceptance x efficiency) corrected is compatible with initial model spectra

### **Outlook**

- Include more variables to improve XGB selection and signal to background ratio
- Study different Λ samples to minimize overfitting and investigate stability
	- $\circ$  multi-differential (p<sub>T</sub>, y, centrality) XGB selection, test and training
- **Evaluate systematic uncertainties** 
	- XGB selection variation
	- Yield extraction: variation of fit ranges, background and signal fit functions
- Apply developed procedure for multi-strange hadrons and hyper-nuclei

#### **The CBM Collaboration** moment of the state of the same

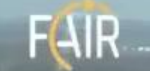

56 institutions, 12 countries, ~450 members

**Germany Darmstadt TU FAIR Frankfurt Univ. IKF Frankfurt Univ. FIAS Frankfurt Univ. ICS GSI Darmstadt Giessen Univ. Heidelberg Univ. P.I** Heidelberg Univ. ZITI **HZ Dresden-Rossendorf KIT Karlsruhe** Munster Univ Tübingen Univ. **Wuppertal Univ. ZIB Berlin** 

**BEESCO** 

India **Aligarh Muslim** Univ. Bose Inst **CBM EXPERIMENT** Panjab Univ. Univ. of Jammu Jniv. of Kashmi niv. of Calcutta B.H. Univ.  $\lambda$ ranasi $\sim$ **ECC Kolkata**  $=$ **OP Bhubaneswar HT Kharagpur IIT Indore** Gauhati Univ.

**Korea** Pusan Nat-Univ. Romania **NIPNE Bucharest** Univ. **Bucharest** Poland **AGH Krakow** Jag. Univ. **Krakow** Warsaw Univ. **Warsaw** TU

**Russia IHEP** Protvino **INR Troitzk ITEP Moscow** Kurchatov Inst. **Moscow MEPHI Moscow PNPI** Gatchina **SINP MSU. Moscow** 

**Ukraine** LA T Shevchenko Univ. Kiev Kiev Inst. Nucl. Research **KARWING** VBLHEP,

 $D_{1,1}$ 

Backup slides

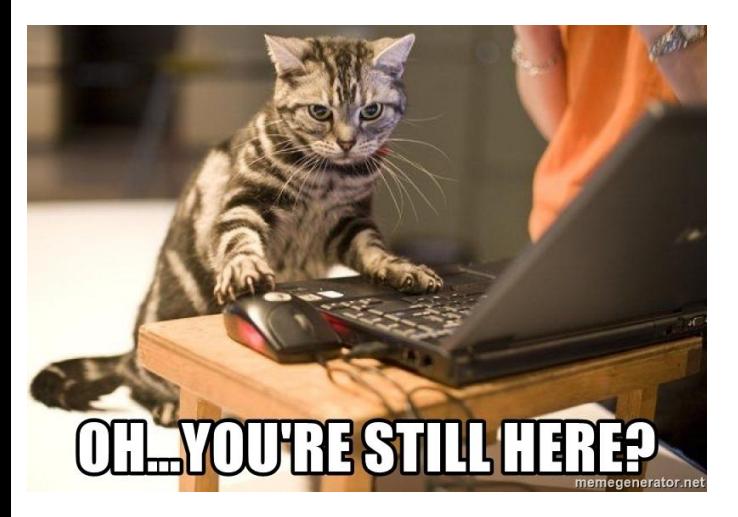

- Well go and check out the following
- Two easy to use jupyter notebooks are available on the following links
	- [https://colab.research.google.com/drive/10fD3XNnf\\_0qt12DiAzlQunbW7IVEqqIE?usp=sharing](https://colab.research.google.com/drive/10fD3XNnf_0qt12DiAzlQunbW7IVEqqIE?usp=sharing)
	- o <https://colab.research.google.com/drive/1yV3xboB67trorfOKy1-VLT1kLxYdN6dn?usp=sharing>
- [our code on github](https://github.com/CBM-ML)

# The CBM Collaboration

56 institutions, 12 countries, ~450 members

#### **Germany**

Darmstadt TU FAIR Frankfurt Univ. IKF Frankfurt Univ. FIAS Frankfurt Univ. ICS GSI Darmstadt Giessen Univ. Heidelberg Univ. P.I. Heidelberg Univ. ZITI HZ Dresden-Rossendorf KIT Karlsruhe Münster Univ. Tübingen Univ. Wuppertal Univ. ZIB Berlin

**India** Aligarh Muslim Univ. Bose Inst. Kolkata Panjab Univ. Univ. of Jammu Univ. of Kashmir Univ. of Calcutta B.H. Univ. Varanasi VECC Kolkata IOP Bhubaneswar IIT Kharagpur IIT Indore Gauhati Univ.

**Korea** Pusan Nat. Univ.

#### **Romania** NIPNE Bucharest Univ. Bucharest

#### **Poland**

AGH Krakow Jag. Univ. Krakow Warsaw Univ. Warsaw TU

**Russia** IHEP Protvino INR Troitzk ITEP Moscow Kurchatov Inst., Moscow MEPHI Moscow PNPI Gatchina SINP MSU, Moscow

#### **Ukraine**

T. Shevchenko Univ. Kiev Kiev Inst. Nucl. Research

#### **JINR**

VBLHEP, Dubna LIT, Dubna

# Applying the model on the URQMD data set

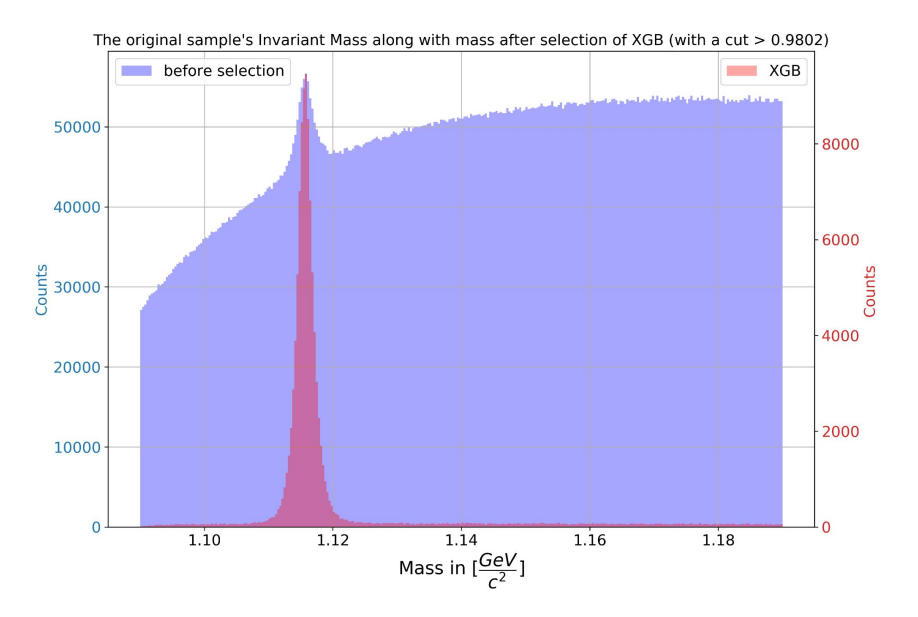

The threshold on the ROC curve which maximizes AMS on the test data set is applied on the URQMD 100k events data set

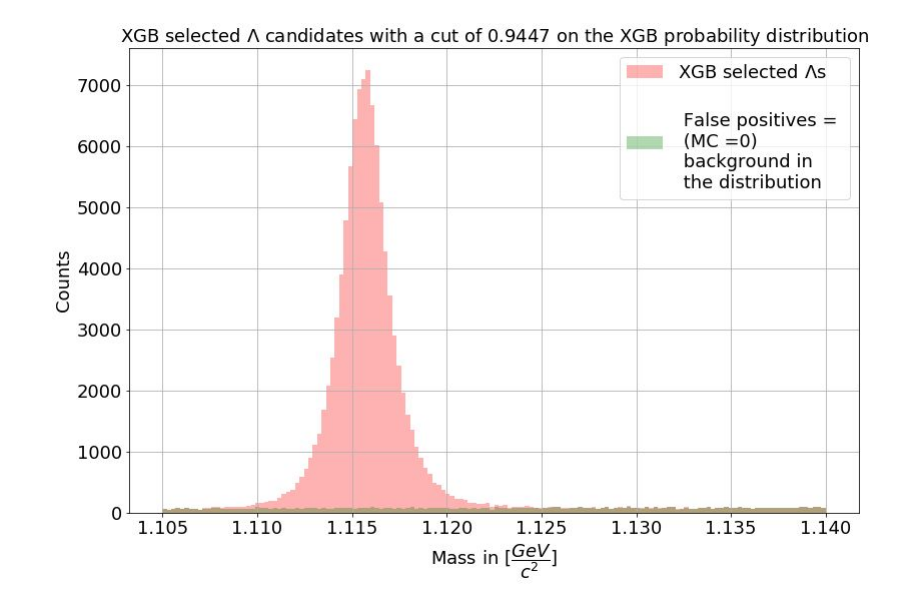

ML does not cut the background in an unexpected way, therefore, not introducing any bias

# Yield Extraction: The Fitting Procedure

- Divide the data into  $p_T$ -y bins
- Applied fitting to all the bins individually
- Apply a mass cut of 1.13<m<1.108 for a 2nd order pol background fit
- Get the fit parameters and use them as initial fit parameters for the whole mass range, the fitting function is  $A_{(m-1.115683)^2+0.25\times0.0014}^{0.5\times0.0014} + B + Cm + Dm^2$
- Get the fit parameters and use them as initial parameters
- $A\frac{0.5\Gamma}{(m-m_{0})^{2}+0.25\Gamma^{2}}+B+Cx+Dx^{2}$ The final fit function

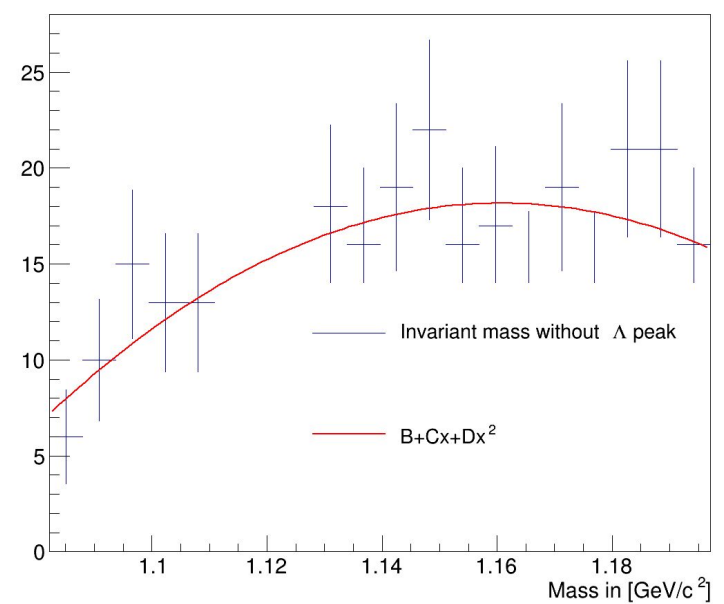

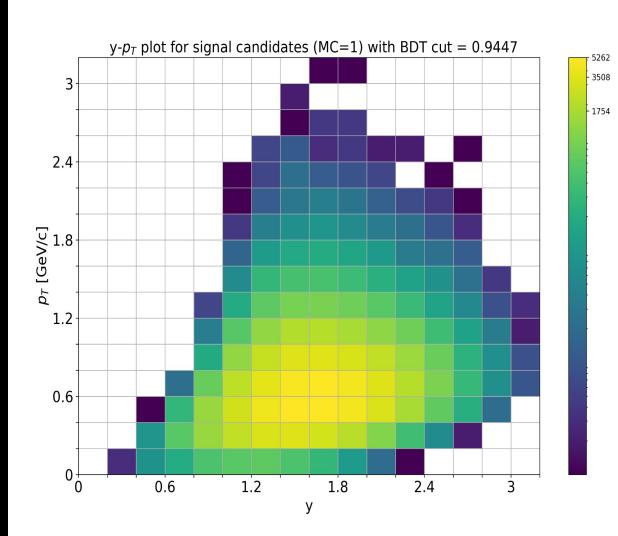

[pdf of pT rapidity bins divided data, with fitting](https://drive.google.com/drive/folders/1XwRNqexBVlvBravCq4jxBlEMym2Y3SxD?usp=sharing)

# Phase diagram

<span id="page-19-0"></span>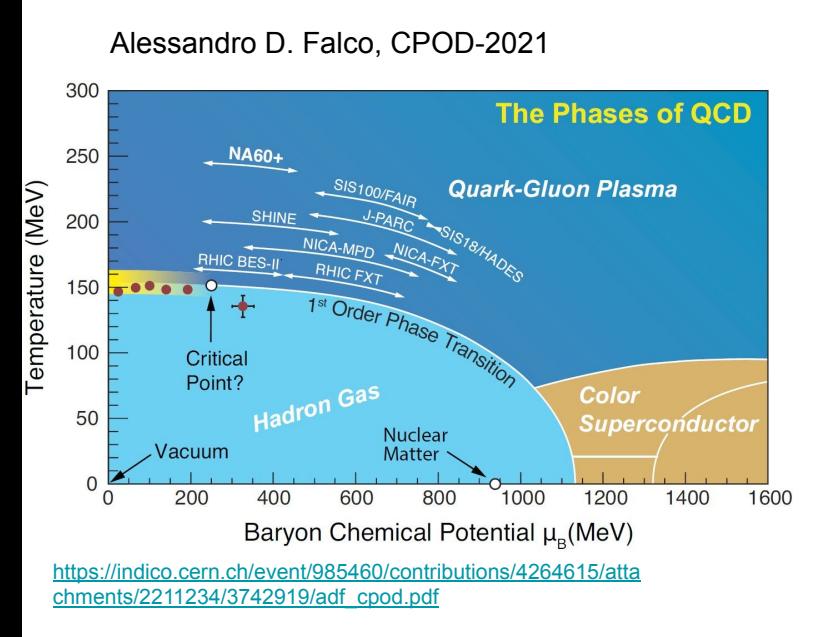

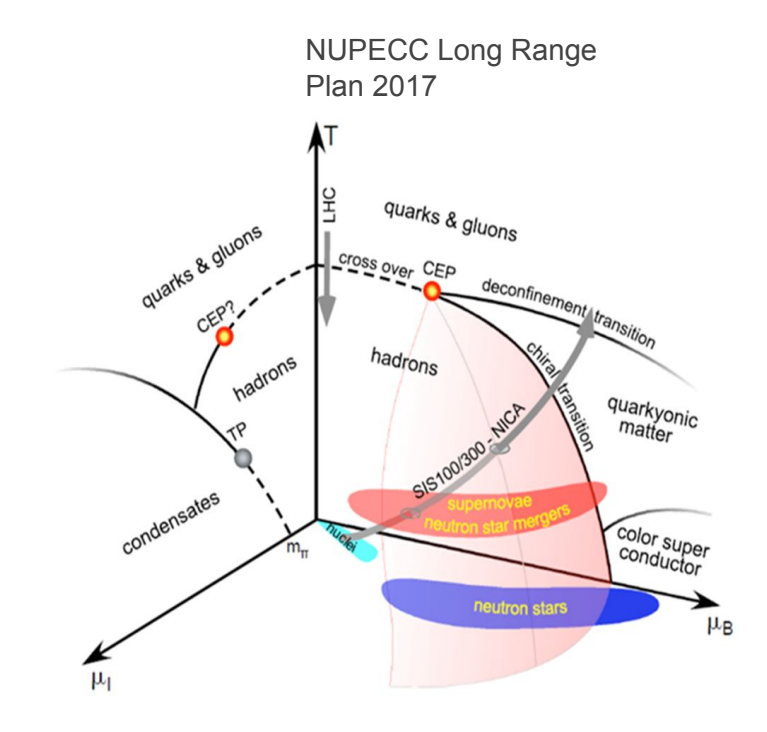

# Multi-strange yields

<span id="page-20-0"></span>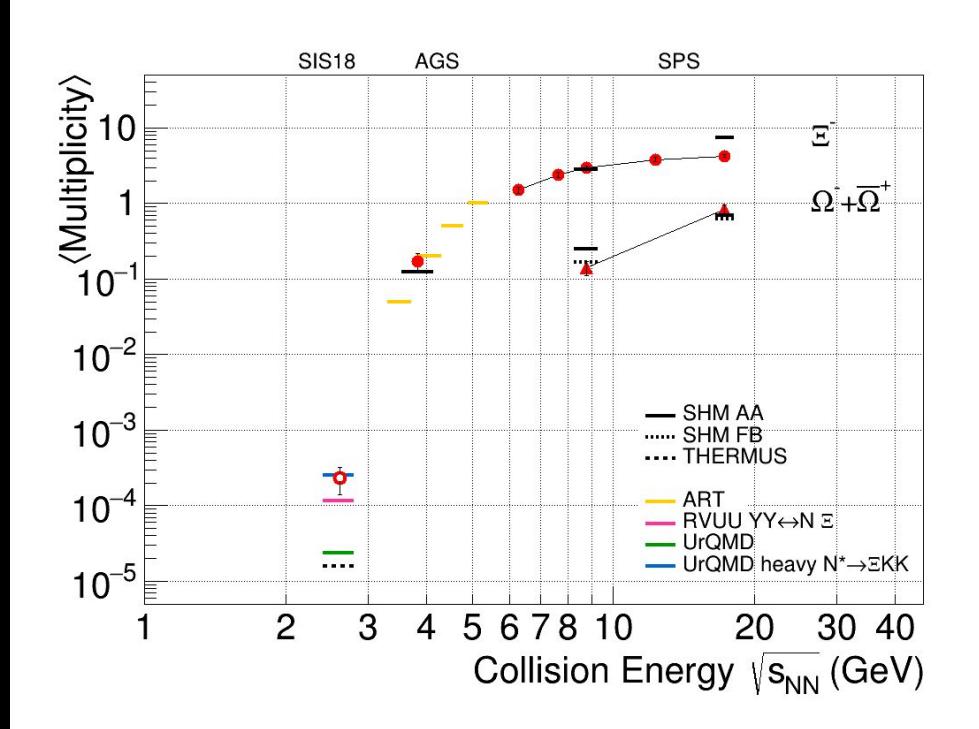

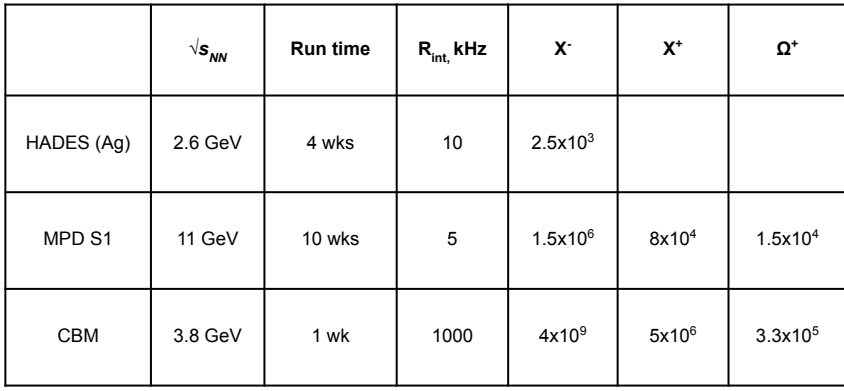

Compilation TG, QM2018

C. Blume, C. Markert, PPNP 66 (2011) HADES Coll., PLB 778 (2018) HADES Coll., PRL 103 (2009) 132301 RVUU: F. Li et al., PRC 85 (2012) 064902 UrQMD: J. Steinheimer et al., J.Phys. G43 (2016) 015104 ART: C.M. Ko et al., PLB595 (2004) 158-164 A. Andronic et al., NPA 772 (2006) F. Becattini et al., PRC69 (2004) 024905 E. Seifert et al., PRC97 (2018)

# Hypernuclei yield: CBM projections

<span id="page-21-0"></span>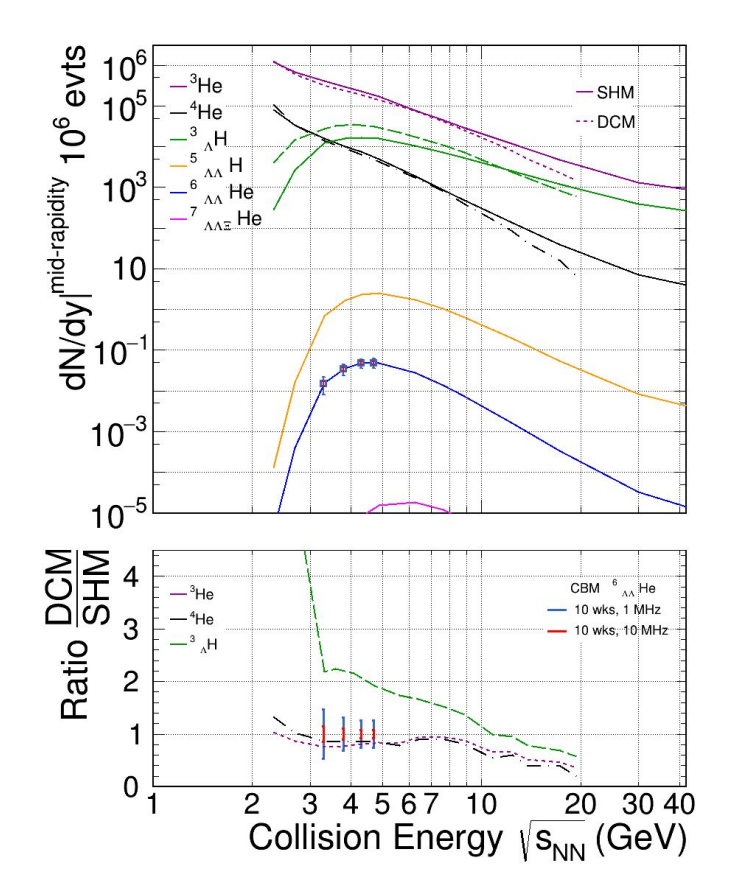

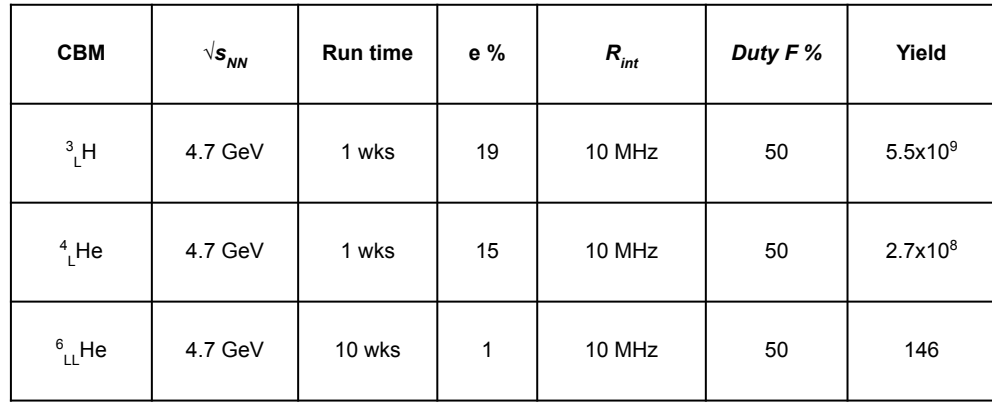

Blue and red lines are the precision with which we can measure yields assuming various scenario

Compilation TG, QM2018

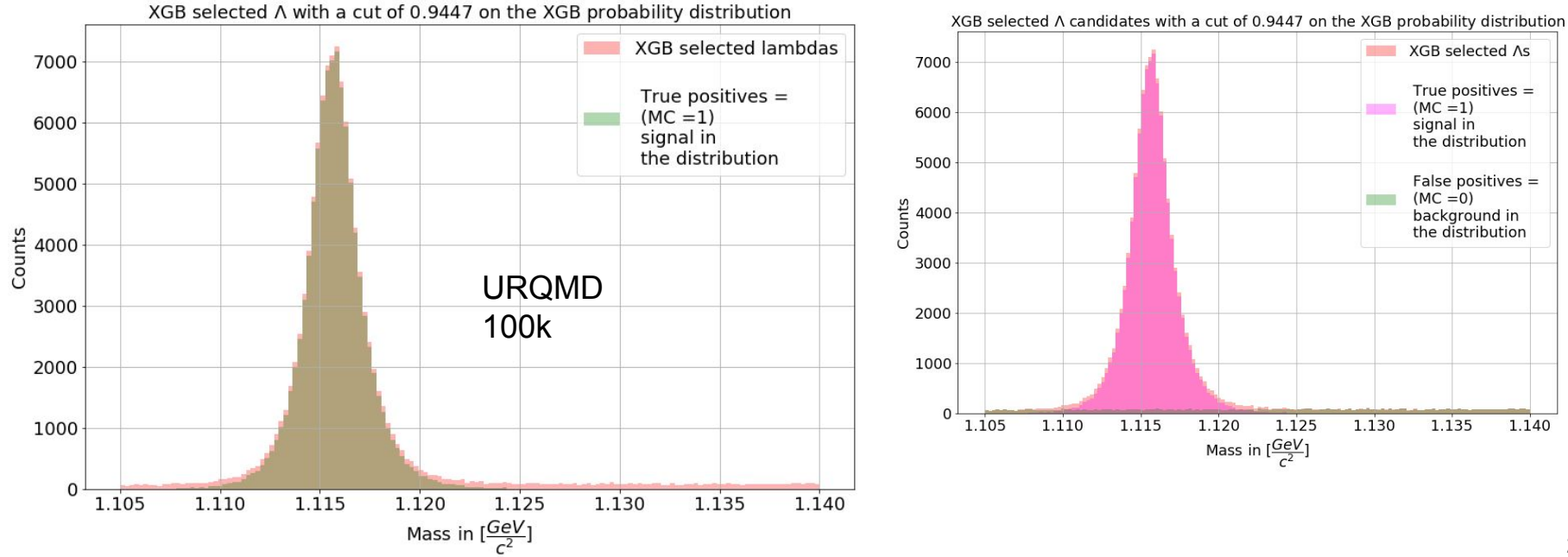

23

# <span id="page-23-0"></span>Data cleaning/skimming

The data contains some entries which does not make sense, so we clean it by pre cuts

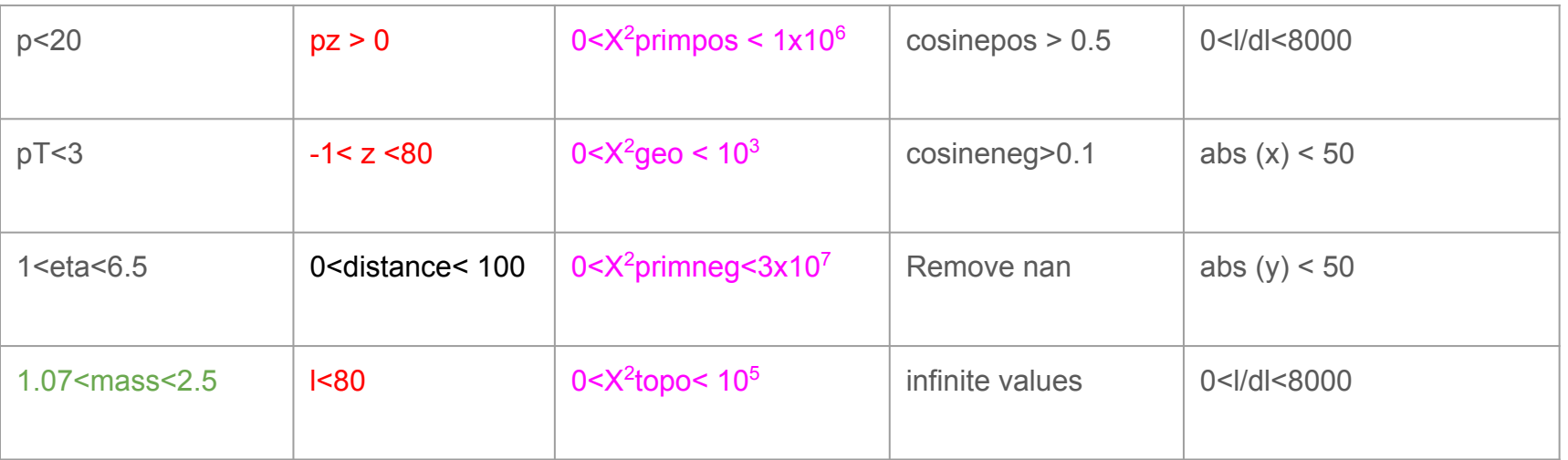

Removes 3.2 % signal candidates from a set of 10k events (AU 12AGeV mbias URQMD)

But also removes 57 % background

mass can't be negative and we select mass greater or equal to the mass of proton and pion Fixed target experiment, target position:  $(0,0,0)$  24

X<sup>2</sup> can't be negative

# Gradient boost: regressor, in simple words

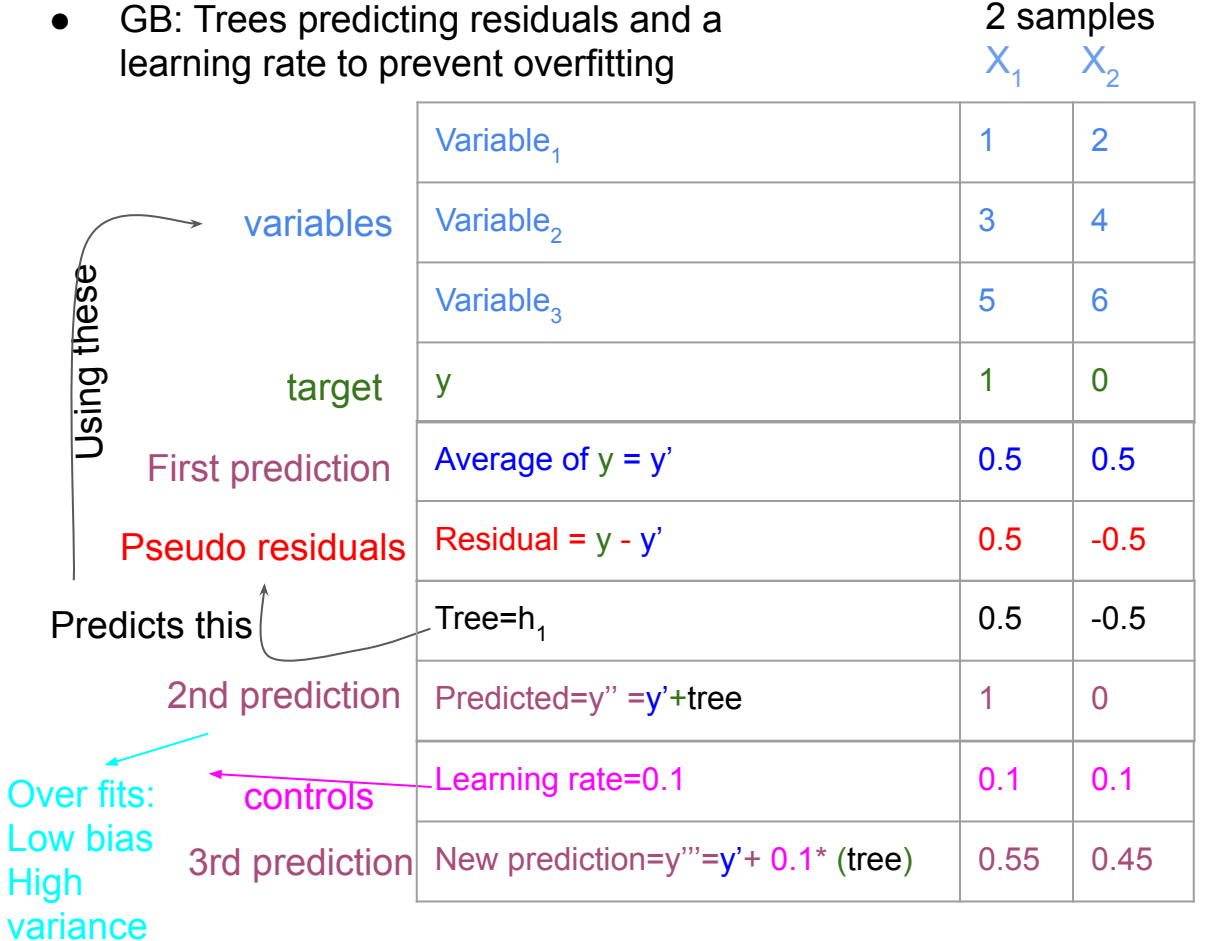

 $\overline{O}$ 

 $\overline{\mathsf{H}}$ 

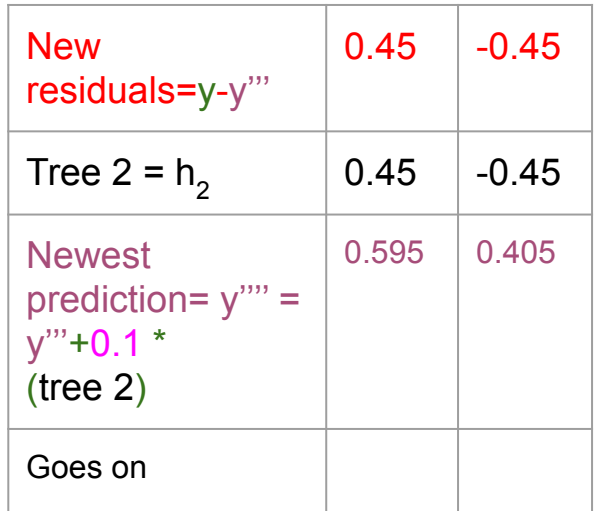

Step towards the main target

Further reading https://xgboost.readthedocs.io/en/latest/tutorials/model.html

# Detailed Explanation GB

1. Input: Data {(x<sub>i</sub>,y<sub>i</sub>)}<sup>n</sup><sub>i=1</sub> and a differentiable **Loss Function** L(y<sub>i</sub>,F(x)) If we choose  $L = \frac{1}{2} \{ y_i - F(x) \}^2$ Then

d/dF(x) {
$$
\frac{1}{2}
$$
 {  $y_i$  - F(x)  $\}$ <sup>2</sup>} = (- $(y_i$ -F(x))) = F(x)- $y_i$  =-(residuals)

We minimize this  $F(x)$ -y<sub>i</sub> for all values

$$
\textstyle\sum_{i}^{n}F(x)-y_i=0
$$

A predicted value which can minimize this sum is the average

$$
F(x) = \frac{\sum_i^n y_i}{n}
$$
 = average = F<sub>o</sub>(x)

2. Fit m = 1 upto m=M number of trees  
\na. Compute 
$$
\binom{r_{im}}{r_m} = -\left[\frac{\partial L(y_i, F(x_i))}{\partial F(x_i)}\right]
$$
 at F(x) = F<sub>m-1</sub>(x) for i = 1,...,n  
\nsince first iteration so F(x)=F<sub>o</sub>(x) -d/dF(x) { $\frac{y_i}{2}$  {  $y_i$  - F(x)} $^{2}$ } = -(- $(y_i$ -F(x))) =  $\frac{y_i$ -F(x)}{x\_i} Residuals

26

# Detailed Explanation GB

Fit  $m = 1$  upto  $m=M$  trees

a. Compute 
$$
r_{im} = -\left[\frac{\partial L(y_i, F(x_i))}{\partial F(x_i)}\right]
$$
 at  $F(x) = F_{m-1}(x)$  for  $i = 1,...,n$ 

- b. Fit a regression tree to the r<sub>im</sub> values and create terminal regions R<sub>jm</sub>, for j=1,..,J<sub>m</sub> (leaves but not with output values)
- c. Determine the output value for each leaf:

for j=1,..,J<sub>m</sub> compute again will turn out to be average if  $L = \frac{1}{2} \{ y_i - F(x) \}^2$ 

d. Update v is learning rate and the equation in the box is the tree we just made We started with  $\mathsf{F}_{_{\scriptscriptstyle{0}}}$  so

$$
F_m(x)=F_{m-1}(x)+\nu\bigl|\textstyle{\sum_{j=1}^{J_m}\gamma_{jm}I(x\epsilon R_{jm})}\bigr|
$$

• Output  $F_{M}(x)$  (The final classifier)

$$
F_1(x)=F_0(x)+\nu\sum_{j=1}^{J_m}\gamma_{jm}I(x\epsilon R_{jm})
$$